# **ПРИНЯТО**

**УТВЕРЖЛАЮ** Директор МБОУ «Лицей №38» НМР РТ на заседании педагогического совета Т.М. Павлова МБОУ «Лицей №38» НМР РТ «ПВведено в действие приказом № 31 Протокол № 1 OT « Of B Spermedne  $2022$  r 2022 года OT « 01 » ceremieopie

# ПОЛОЖЕНИЕ

о едином орфографическом режиме и требования по ведению тетрадей обучающихся муниципального бюджетного общеобразовательного учреждения «Лицей №38» Нижнекамского муниципального района Республики Татарстан

## 1. ОБЩИЕ ПОЛОЖЕНИЯ

- 1. Настоящее Положение разработано в целях упорядочения ведения и соблюдения единого орфографического режима в Лицее и распространяется на обучающихся 1-11 классов.
- 2. Настоящее Положение разработано в соответствии с Законом РФ «Об образовании», Уставом Лицея и локальными актами Лицея.

### 2. КОЛИЧЕСТВО И НАЗНАЧЕНИЕ УЧЕНИЧЕСКИХ ТЕТРАДЕЙ

Для выполнения всех видов работ, а также текущих контрольных письменных работ обучающие должны иметь следующее количество тетрадей:

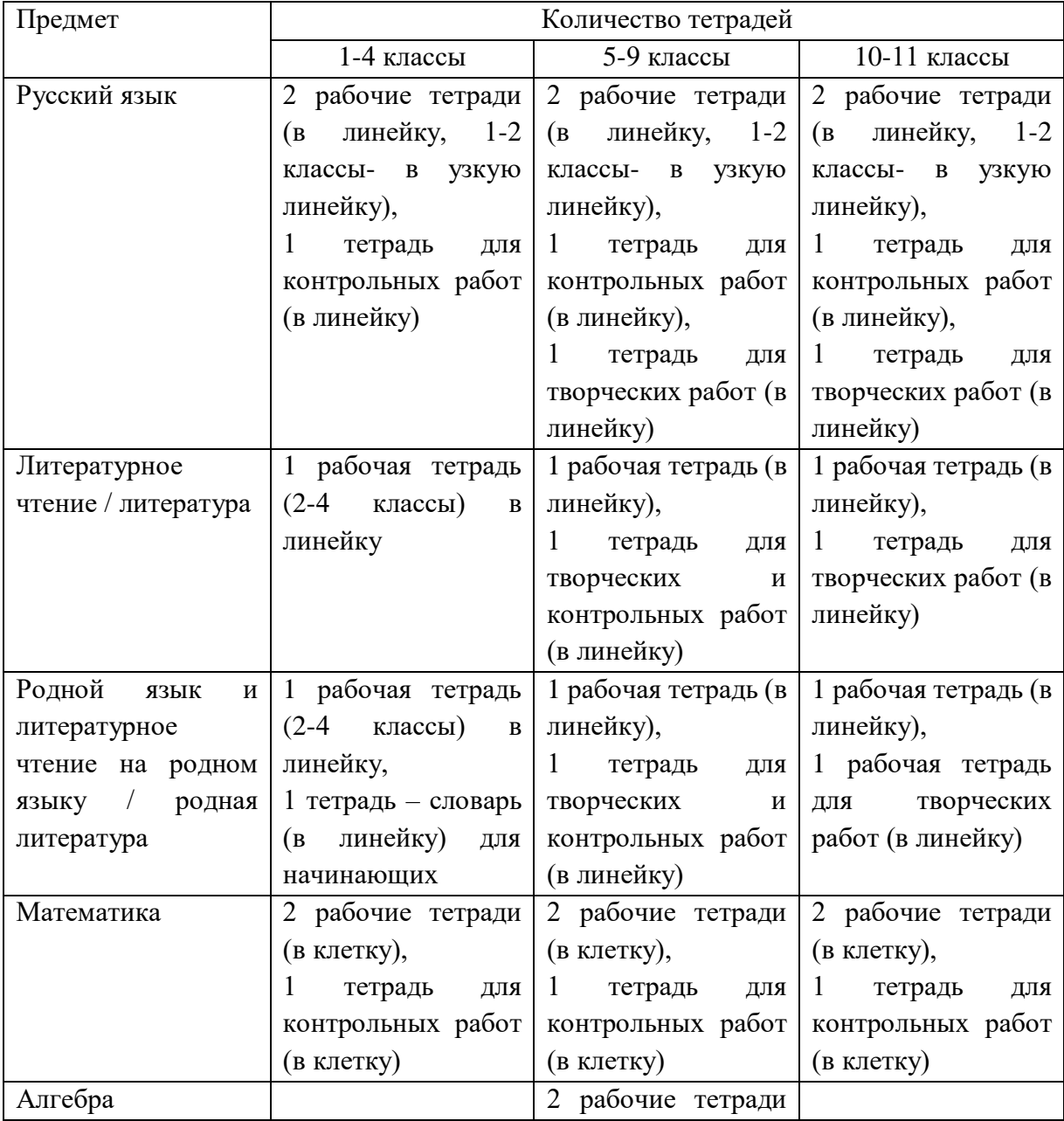

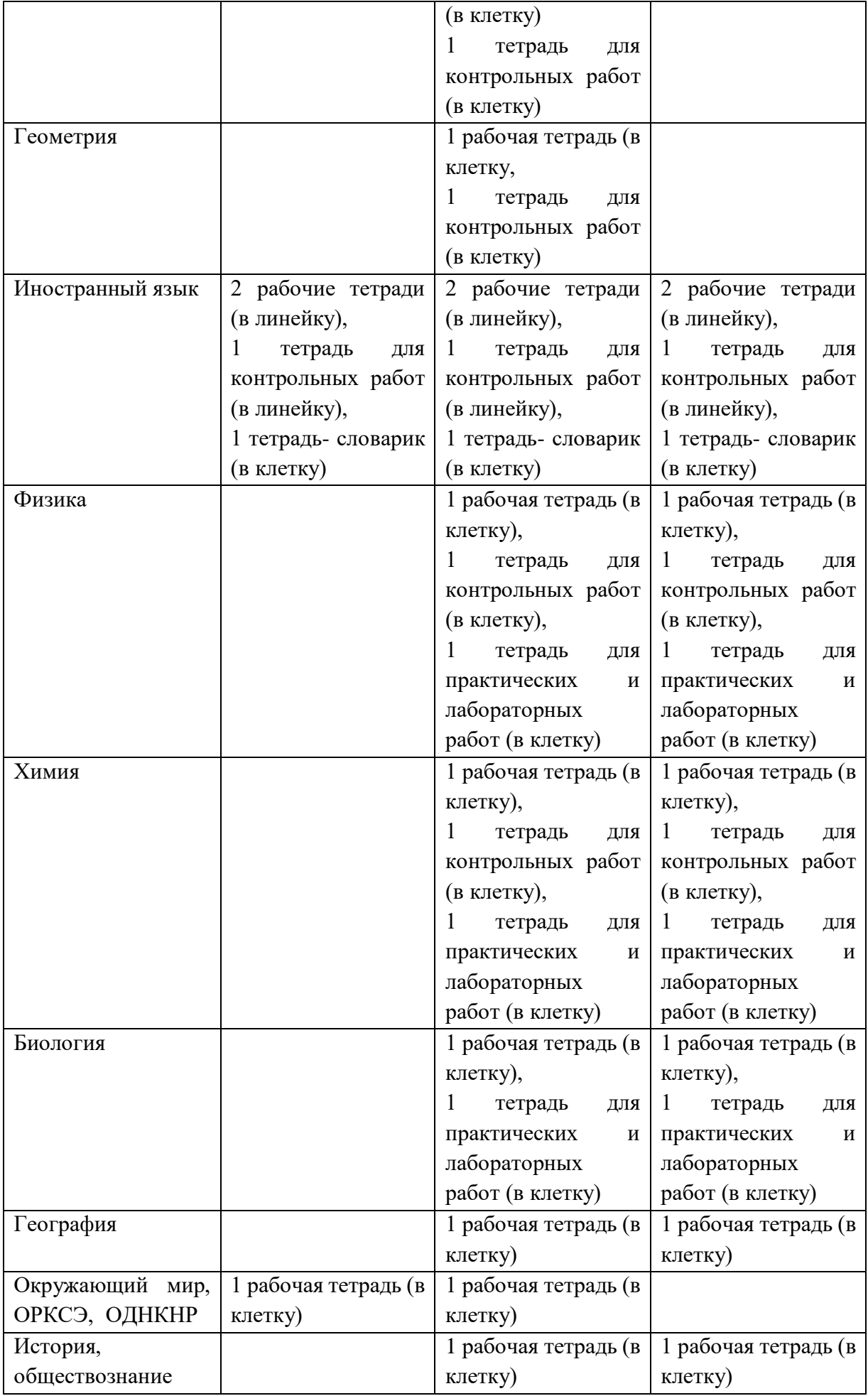

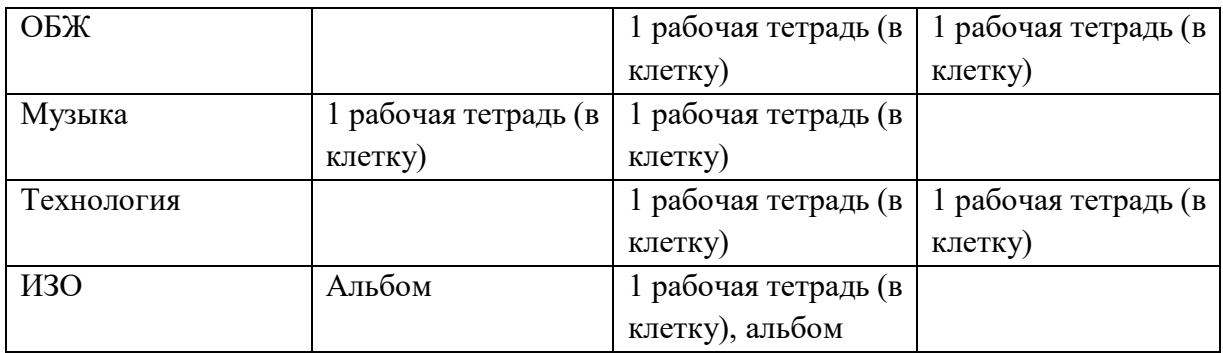

# 3. ТРЕБОВАНИЯ К ОФОРМЛЕНИЮ И ВЕДЕНИЮ ТЕТРАДЕЙ

- 1. Все записи следует оформлять аккуратным разборчивым почерком.
- 2. Тетрадь по предмету должна иметь аккуратный внешний вид и иметь обложку.
- 3. Обучающиеся ведут записи в тетрадях синей или фиолетовой пастой. Черная или зеленая пасты, карандаш могут быть использованы при подчеркивании, а также при работе с грамматическим материалом в словаре. Обучающимся запрещается писать в тетрадях красной пастой.
- 4. Соблюдать поля с внешней стороны (при отсутствии 4 клетки отчеркиваются простым карандашом по линейке).
- 5. Если нужно исправить ошибку, ученик должен зачеркнуть неправильно написанную букву или цифру наискосок (справа налево), вместо нее сверху написать нужную букву или цифру. Если нужно заменить слово, словосочетание, предложение или пример в ходе выполнения работы, то нужно то, что подлежит замене, зачеркнуть тонкой горизонтальной линией, а не брать в скобки, поскольку скобки являются пунктуационным знаком, и затем написать правильно. Исправления (зачеркивание и возобновление) написанного делать ручкой, а не карандашом.
- 6. Пользоваться «штрихом» запрещается.
- 7. При выполнении работы обучающимся не разрешается писать на полях (исключение составляют случаи, когда записи делаются по указанию учителя).
- 8. Все подчеркивания следует проводить остро отточенным простым карандашом по линейке. В некоторых видах работ допускается подчеркивание без линейки, что зависит от хорошо сформированного навыка работы с простым карандашом.
- 9. Каждый вид работы выполняется с красной строки. При оформлении красной строки делается отступ вправо не менее 1,5 см (на 1-2 пальца) на той же странице тетради, на которой написаны дата и наименование работы.
- 10.В любой работе отступается одна клетка слева от края тетради (о.5 см).

Справа строка дописывается до конца. Использование правил переноса обязательно.

# 4. ОФОРМЛЕНИЕ НАДПИСЕЙ НА ОБЛОЖКАХ УЧЕНИЧЕСКИХ ТЕТРАДЕЙ

- 1. Тетради обучающихся 1-2 класса подписываются только учителем, а тетради обучающихся 3-11 классов подписываются самими обучающимися. По усмотрению учителя в зависимости от уровня подготовки обучающихся, в 3-х классах допускается подписывание тетрадей учителем. Допускается наклейка на тетрадь с напечатанной подписью.
- 2. Надписи на тетрадях следует делать по следующему образцу:

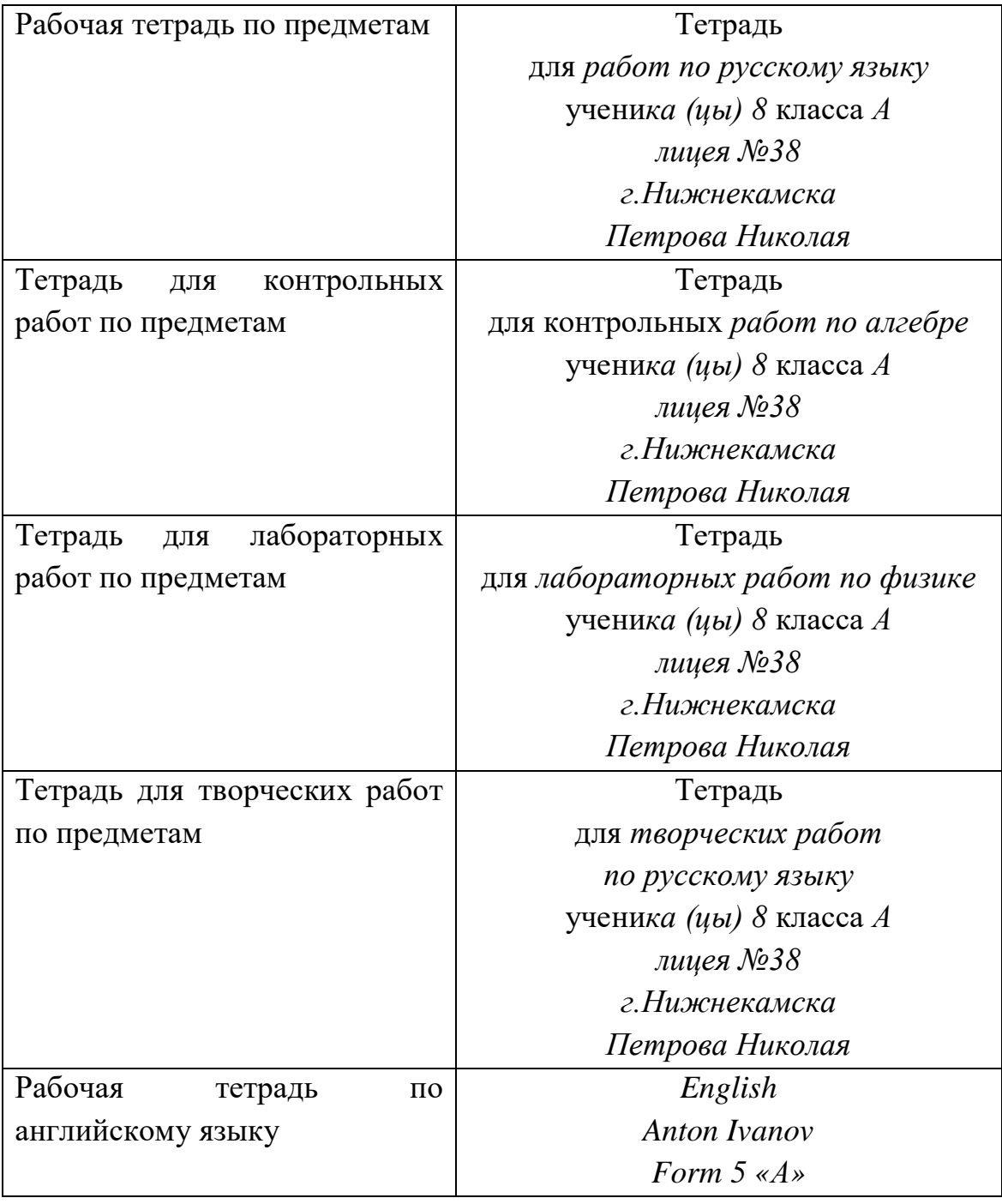

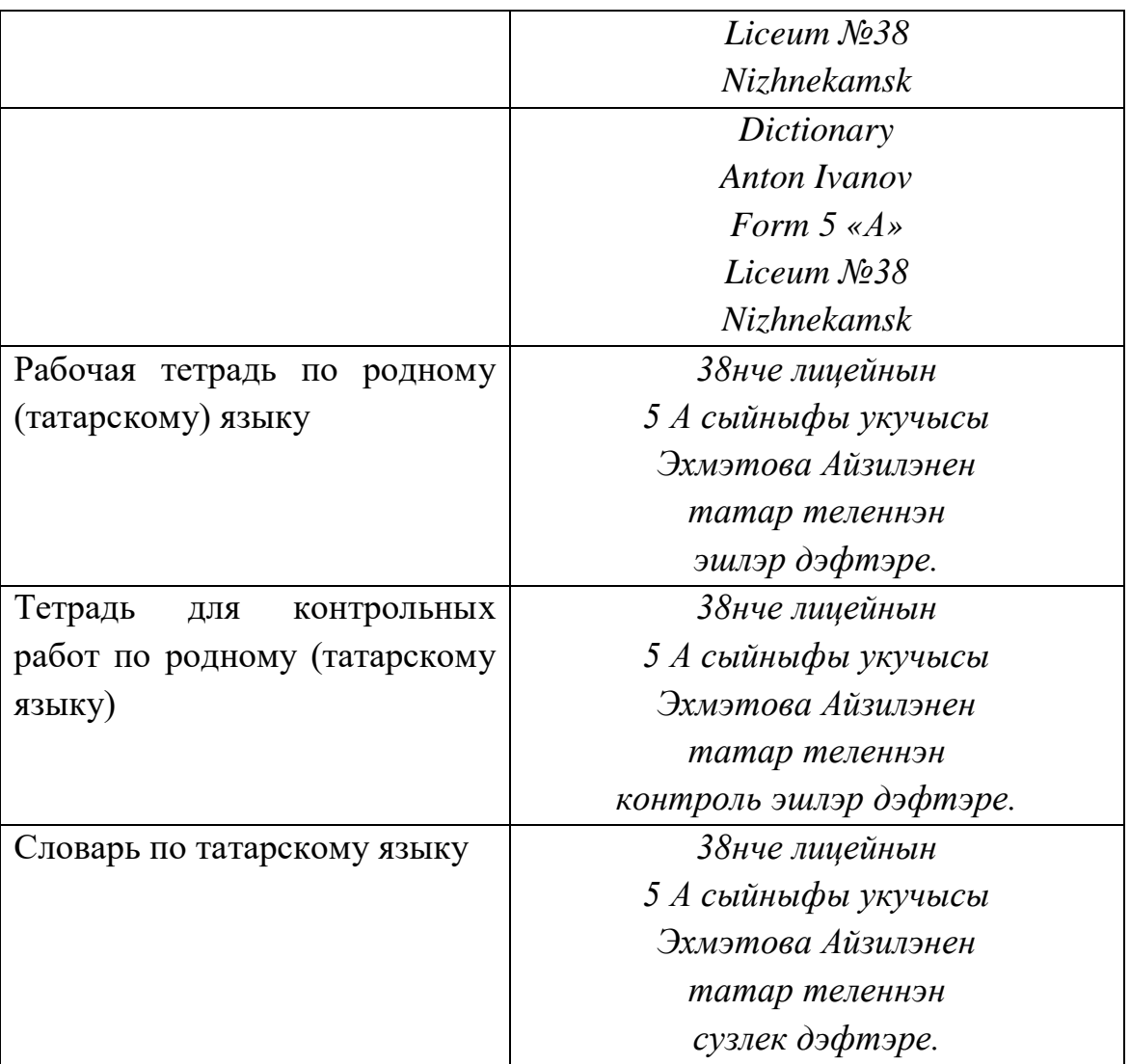

# 5. ЕДИНЫЙ ОРФОГРАФИЧЕСКИЙ РЕЖИМ В ТЕТРАДЯХ НАЧАЛЬНОЙ ШКОЛЫ

5.1 Русский язык

- 1. Запись в тетрадях начинать с самой верхней строки, дописывается до конца страницы, включая последнюю строки.
- 2. Запись даты написания работы по русскому языку ведется по центру рабочей строки. В первом классе в период обучения грамоте запись даты ведется учителем. По окончании этого периода дата записывается учениками (ориентировочно 1 декабря).
- 3. Со 2 класса дата записывается прописью: Первое декабря. Запись названия работы проводится на следующей рабочей строке (без пропусков) по центру и оформляется как предложение.
- Например: *Классная работа. Домашняя работа. Работа над ошибками*.
- 4. Вариативность работы фиксируется на следующей строке по центру: *I вариант, В.I, Вариант I.*

5. Пропуск строк между видами заданий в классной (домашней) работе не допускается. Слово «*Упражнение»* пишется полностью со 2 класса. Номера упражнений, выполняемых в тетрадях, указываются при их полном объеме. Допускается краткая и полная форма записей (по центру строки).

Образец: *Упражнение 234. (*2-4 класс).

*Упр.234.* (1 класс).

- 6. Между классной и домашней работой пропускается 2 строки (пишем на третьей). Подчеркивание и выделение орфограмм в 1-4 классах осуществляется простым карандашом или ручкой с зеленой пастой.
- 7. Учащиеся должны придерживаться одинаковых интервалов между словами, дописывать каждую строку до конца, ориентируясь на правила переноса, не выходя за пределы строки.
- 8. В тетрадях для контрольных работ, которые выполняются в тетрадях, ученики пишут дату, вид задания и заглавие текста. Запись учениками вида работы (словарный, предупредительный диктант) осуществляется по указанию учителя.

Образец записи:

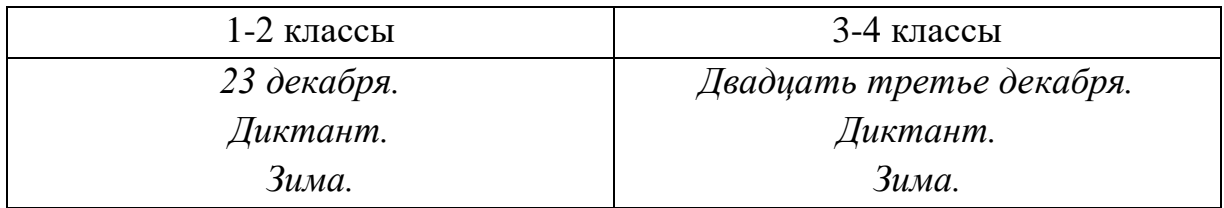

### 5.2 Математика

- 1. Число (дата) пишется арабским цифрами, месяц прописью посередине строки. В период обучения грамоте дата записывается учителем. В дальнейшем учащиеся сами записывают дату.
- 2. При записи на новой странице отступ: сверху, слева 1 полная клетка, снизу не дописывается 1 полная клетка.
- 3. Между работами пропускается 1 клетка.
- 4. Между работами (классной и домашней) пропускается 4 клетки.
- 5. Между видами заданий и классной и домашней работах одна клетка вниз.
- 6. В письменных работах слово «Задача» и «Пример» не пишется, посередине строки оформляется порядковым номером задания.

Образец записи:

# *31 марта. Классная работа. №345.*

- 7. Между столбиками примеров пропускается 3 клетки.
- 8. Решение задачи ученики записывают в виде выражения, уравнения или

по действиям.

а) выражением, уравнение.

Ответ пишется полный: *Ответ: всего купили 10 мячей.*

Б) по действиям с письменными пояснениями.

Ответ пишется кратко: *Ответ:10 мячей.*

Слово «Ответ» пишется с заглавной буквы под решением.

9. Сложные уравнения по математике решаются по образцу:

 $X+56*2=638$  $X+112=638$ Х=638-112  $X = 526$ 526+56\*2=638 638=638

Все письменные вычисления выполняются в черновике.

- 10.Во время выполнения письменной работы ученики должны придерживаться абзацев. Цифры и буквы пишутся в клеточке наклонно. Каждую цифру, букву и знак записывают в отдельной клетке. Большие буквы во всех классах пишут высотой в полторы клетки. Учащиеся должны придерживаться одинаковых интервалов между словами, дописывать каждую строку до конца, ориентируясь на правила переноса, не выходя за пределы строки.
- 11.При выполнении домашнего задания после пропущенных 4 клеток пишется: *Домашняя работа* (Дата не пишется).

# 5.3 Литературное чтение

- 1. Запись в тетрадях начинать с самой верхней линии. Новая страница начинается с самой верхней строки, дописывается до конца страницы, включая последнюю строку.
- 2. Запись даты написания работы по литературному чтению ведется по центру рабочей строки.
- 3. С 3 класса запись даты пишется прописью. Запись темы урока проводится на следующей рабочей строке (без пропуска) по центру и оформляется как предложение. Например:

*Первое декабря. Самуил Маршак.*

- 4. Вариативность работы фиксируется на следующей строке по центру: I вариант, В.I, Вариант I.
- 5. Вид работы указывается с прописной буквы по центру тетради. Например: *Изложение. Сочинение. Рассказ* и т.д.

6. При выполнении домашнего задания после пропущенных 4 клеток пишется: *Домашняя работа.* (Дата не пишется).

5.4. Окружающий мир, основы религиозной культуры и светской этики,

#### музыка

- 1. Запись в тетрадях начинать с самой верхней линии. Новая страница начинается с самой верхней строки, дописывается до конца страницы, включая последняя строку.
- 2. Запись даты написания работы ведется по центру рабочей строки. В первом классе в период обучения грамоте запись даты ведется учителем. По окончании этого периода дата записывается учениками, после нее записывается название темы урока на следующей рабочей строке без пропуска по центру и оформляется как предложение. Например:

# *1 декабря.*

# *Семья.*

- 3. Между видами работ пропускается 4 клетки. Выделение правил или определений в 1-4 классах осуществляется простым карандашом или ручкой с зеленой пастой.
- 4. При выполнении домашнего задания после пропущенных 4 клеток пишется: *Домашняя работа.* (Дата не пишется).

# 6. ЕДИНЫЙ ОРФОГРАФИЧЕСКИЙ РЕЖИМ В 5-11 КЛАССАХ 6.1. Математика

1. В тетрадях по математике дата выполнения работы с 5-го по 11 класс записывается арабским цифрами (*10.09.2022)* на полях тетради.

2. Между классной и домашней работами пропускается 4 клетки.

3. Между видами заданий в классной и домашней работах отступается одна клетка вниз.

4. При записи на новой странице оставляется отступ: сверху, справа – 1 клетка, внизу не дописывается 1 полная клетка.

5. Все номера заданий и задач, которые выполняются в тетради, необходимо записывать посередине строки.

6. Между столбиками выражений, уравнений, равенств и прочими отступаются три клетки вправо (пишем на четвертой).

7. В тетрадях для контрольных работ дата пишется на полях, в той же строке посередине пишется вид работы. Вариативность работы фиксируется на следующей строке по центру:

> *Контрольная работа. 15.10.2022 I вариант.*

8. В тетрадях отмечается номер заданий. Слово «Задача» не пишется.

9. Оформление задач. Краткая запись условия задач оформляется в соответствии с их видом. «Главные» слова пишутся с заглавной буквы, допускается их неполная запись (по начальным буквам). Например:

![](_page_9_Picture_179.jpeg)

10. Формы записи решения задач:

А) по действиям, выражением, уравнением,

- Ответ пишется полный. Образец: *Ответ: всего купили 10 мячей.*
- Б) по действиям с письменными пояснениями,
- В) по действиям с записью вопроса

Ответ пишется кратко. Ответ: *10 мячей.*

Слово «Ответ» пишется с заглавной буквы под решением.

11. Допускается запись условия задачи в виде рисунка, графического изображения и таблицы. Название граф (колонок) пишется с заглавной буквы.

12.После чисел пишут единицы измерения сокращенно:

- Без точки: 2мм, 3 см, 4 дм, 5 м; 7 г, 6 кг, 9 ц, 10 т; 12 сек, 13 мин, 14 ч;
- Точка ставится после сокращенного наименования денежной единицы: 15 р., 20 к.;
- Единицы скорости сокращенно записывают так: 60 м/с, 12 км/ч;
- Единицы площади: 23 см<sup>2</sup>, 54 м<sup>2</sup> (высота цифры 2 около буквы 1/2 клетки);

13.При оформлении решения выражений на порядок действий следует требовать от учащихся соблюдения следующих норм:

- Записать выражение полностью,
- Указать цифрами над знаками порядок действий,
- Расписать выполняемые действия по порядку (применяя устные или письменные приемы вычисления), отступив вниз одну клетку,
- Записать окончательное значение выражения.

14.Сложные уравнения решаются по образцу:

$$
X+56*2=638
$$
  
\n
$$
X+112=638
$$
  
\n
$$
X=638-112
$$
  
\n
$$
X=526
$$
  
\n
$$
526+56*2=638
$$
  
\n
$$
638=638
$$

Вычисления выполняются в черновике.

15.При решении геометрических задач все чертежи выполняются простым

карандашом по линейке. Измерения можно подписывать ручкой. Обозначения буквами выполняются прописными буквами латинского алфавита. Слова «длина», «ширина» прямоугольника допускается обозначать кратко латинскими буквами а – ширина, в – длина, Р – периметр, S – площадь.

#### Образец краткой записи и решения задачи

*Длина прямоугольника 12 см, его ширина равна 6 см. Вычислите периметр и площадь прямоугольника.* 

![](_page_10_Picture_217.jpeg)

*16.* При оформлении математического диктанта следует соблюдать следующие требования: записывать только ответы в строчку через запятую, отступая одну клетку – рядом с числом писать наименования единиц измерений и предлоги на, в…раз. *Образец: 675, 564, на 78, в 6 раз.*

#### 6.2 Русский язык

- 1. Запись в тетрадях начинать с самой верхней строки, дописывать до конца страницы, включая последнюю строку.
- 2. Между датой, темой урока, наименованием вида работы и текстом строку не пропускать.
- 3. Между классной и домашней работой пропускать 2 строки.
- 4. В ходе работы не пропускать ни одной строки.
- 5. При оформлении домашней работы после пропущенных двух строк пишется: *Домашняя работа* (дата не пишется).
- 6. Номера всех упражнений, выполняемых в тетрадях по учебнику необходимо обязательно указывать. Образец:

# *Десятое марта.*

*Классная работа.*

#### *Упражнение 87.*

7. В работе, требующей записи «в столбик», первое слово и все последующие пишутся со строчной буквы. Знаки препинания (запятые) не ставятся. Образец:

*ветер*

*гора*

*кумыс*

- 8. В строчку слова и словосочетания выписываются следующим образом: первое с прописной, остальные со строчной буквы, ставятся запятые.
- 9. При выполнении различных видов разбора требуется соблюдение принятых норм сокращений слов, обозначений терминов. Сокращается слово только на согласный:
	- Фонетический разбор слова: глухой глух., звонкий зв., согласный – согл., гласный – гл., твердый – тв.;
	- Род имен существительных: мужской род м.р., женский род ж.р., средний род – ср.р.;
	- Части речи: имя существительное сущ., имя прилагательное прил., глагол – гл., имя числительное – числ., наречие – нар., причастие – прич., приложение – прилож., деепричастие – д., местоимение – мест., междометие – межд., частица – ч.;
	- Названия падежей: именительный И.п., родительный Р.п., дательный – Д.п., винительный - В.п., творительный – Т.п., предложный – П.п.;
	- Время глаголов: настоящее время н.в., прошедшее время п.в., будущее время – б.в.;
	- Число: единственное число ед.ч., множественное число мн.ч.

# 6.3. Литература

1. Дата в тетрадях по литературе пишется прописью посередине строки.

2. Необходимо указывать вид работы с прописной буквы по центру строки. *Например: Изложение. Сочинение. Рассказ. Рецензия и т.д.*

3. Тему сочинения (изложения) записывать полностью, без сокращений, по центру строки. Не допускается записи типа: Сочинение на тему «Дом, я котором я живу». *Например:*

### *Пятое марта.*

### *Сочинение.*

### *Дом.*

4.Название темы пишется без кавычек, за исключением цитат из произведений. *Например: «Гений и злодейство – две вещи несовместны» (А.С. Пушкин).*

5. Эпиграф записывается без кавычек с внешней (правой) стороны тетради. После эпиграфа ставится точка. На следующей строке указывается автор, название произведения берется в кавычки. После ФИО автора и названия произведения не ставятся точки.

*Например,*

*Гул затих. Я вышел на подмостки Б.Л. Пастернак «Гамлет»*

- 6. Цитата оформляется следующим образом:
	- Заключается в кавычки, если записывается как прямая речь. *Например: В начале лекции учитель привел известный афоризм «Все дороги ведут в Рим».*
	- Если цитируются стихотворные строки, то после слов автора ставится двоеточие, цитата в кавычки не заключается. *Например:*

*В посвящении к «Евгению Онегину» написано:*

*Ума холодных наблюдений*

*И сердца горестных замет.*

Если цитата оформляется как косвенная речь и входит в придаточное предложение, то берется в кавычки, но пишется со строчной буквы. *Например: Говоря о поэзии Пушкина, критик писал, что «в его стихах впервые сказалась нам живая русская речь, впервые открылся нам русский мир».*

Образец оформления:

*Двенадцатое декабря. Изложение. Забытые герои.*

*Двенадцатое декабря. Сочинение. Образ Пугачева в романе А.С. Пушкина «Капитанская дочка». Сбились мы. Что делать нам? В поле бес нас водит, видно, Да кружит по сторонам. А.С. Пушкин «Бесы»*

#### 6.4. Родной язык

1. Эш барышында юллар калдырмаска. Татар телендә язма эше яңа биттә язганда иң югары юлдан башлап, ахыргы юлга кадәр язып бетерүне исәпкә алырга кирәк.

2. 2нче сыйныфтан башлап күнегүнең номерын күрсәтеп, дәфтәр уртасина язарга. Мәсәлән: 345 нче күнегү. Эшнең варианты киләсе юлның уртасына языла: I вариант.

3. Баганалап язуны таләп иткән эшләрдә, беренче сүз юл хәрефеннән языла. Тыныш билгеләре куелмый.

4. Грамматик анализлар ясаганда куланныла торган шартлы билгеләр.

- Исемнең саны: барлық сан б.с., күплек сан к.с.;
- Сүз төркемнәре: исем ис., сыйфат с., фигыль ф., сан сн., рәвеш р., сыйфат фигыль – с.ф., хәл фигыль – х.ф., алмашлык – ал., ымлыклар – ым., аваз ияртемнәре – а.и., ярдәмчел фигыль – я.ф., тергеч – т., бәйлек

– б.с., кисәкчә – к.

- Килеш исемнәре: Баш килеше Б.к., Иялек килеше И.к., Юнәлеш килеше – Ю.к., Төшем килеше – Т.к., Чыгыш килеше – Ч.к., Урын – вакыт килеше – У-в.к.
- Фигыль заманнары: Хәзерге зама х.з., Үткән заман ү.з., Киләчәк заман  $-$  K.3..

#### 6.5. Родная литература

1. Эш төрләрен дәфтәрнең уртасина баш хәрефтән языла. *Мәсәлән: Изложение. Сочинение. Хикәя һ.б.*

- 2. Сочинениянең темасы тулы итеп, кыскартуларсыз уртага языла.
- 3. Әгәрдә әсәрдән өитата булмаса, теманың исеме куштырнакларсыз языла.
- 4. Эпиграф куштырнаклпрсыз дәфтәрнең эчке (уң яктан) ягыннан языла.

Эпиграфтан соң нокла куела. Килэсе юлда авторның исеме күрсәтелә. Мәсәлән:

> *Җир күчкәнбез. Ил күчкәнбез. "А" – эчкән без, "Вә" – эчкән без, Болгар иле орлыгыннан Кабат тишелеп үскәнбез... М. Әгъләмов.*

5. Циталалар:

Туры сөйләм булса, куштырнакларэченә алына.

"Китап кешене галәмнең хаҗасы итә", ди П.А. Павленко.

 Цитата шигырь юлларыннан алынса, автор исеменнән соң ике нокта һәм әсернең исеме куштырнаклар эченә алына. Цитата куштырнакларсыз языла. Мәсәслән:

> *Республикам өчен кичергән горурлык хисләремне шагыйрҗ Зыя Мансурның изге фикерле шигъри юллары аша белдерәсем килә: Йөзең нурлы, сулышың киң*

*Юлларын ирен синең.*

*Яхшы җырга тормышың тиң.*

*И газиз җирем минем!*

Кыек сөйләм булганда цитата куштырнакларсыз языла. Язылыш үрнәге:

*Уникенче декабрь. Изложение. Онытылган батырлар.*

*Уникенче декабрь. Сочинение. Һәйкәлләр нәрсә хакында сөйлиләр. Җидә кеше торса торсын.*

#### 6.6. Физика

1. В тетрадях по физике дата выполнения работы записывается арабскими цифрами на полях тетради. На каждом уроке в тетрадях следует записывать его тему. Например:

## *Первый закон Ньютона. 15.10.2022*

2. При выполнении заданий в тетрадях обучащихся должны указывать номер задачи, вопроса, посередине (№234).

3. При выполнении домашнего задания пропускается 4 клетки от классной работы и пишется: *Домашняя работа.* (Дата не пишется).

4. Между темой урока, наименованием вида работы и текстом пропускается 1 клетка.

5. При записи на новой странице отступ: сверху, справа, слева – 1 полная клетка, внизу не дописывается 1 полная клетка.

6. Контрольные работы выполняются в специальных тетрадях, предназначенных для этого вида работ. Вид работа оформляется посередине строки, дата пишется на полях той же строки. Образец:

> *Контрольная работа. 12.12.2022 Динамика.*

#### *Вариант 1.*

*7.* Лабораторные и практические работы выполняются в специальных тетрадях, предназначенных для этого вида работ. Вид работа оформляется посередине строки, дата пишется на полях той же строки. Образец:

> *Лабораторная работа. 12.12.2022 Оптика.*

*Цель работы:* 

*Приборы и материалы: (каждый прибор с новой строки под номером)*

#### *Теория.*

Дальше надо написать определения, законы, формулы для выполнения работы.

### *Ход работы.*

- таблица, в которую заносятся результаты измерений и вычислений, должна занимать всю ширину тетрадной страницы,
- в заголовке таблицы пишутся наименования физических величин с указанием единиц измерения,
- в ячейках таблицы пишутся наименования физических величин с указанием единиц измерения,
- таблицы заполняются четко и аккуратно,
- под таблицей должны быть приведены все расчеты, которые выполнялись в лабораторной работе с указанием физической величины, которая вычисляется, и единицы измерения.

*Вывод: (вывод формулируется исходя из цели работы)*

8. Краткая запись условия задач оформляется в стандартном варианте:

```
"Дано", "Найти", "Решение". Например,
Дано: 
V=0.5 л
P_{\text{BOLMI}} = 1000 \text{ K} \text{F/m}^3G = 9.8 H/<sub>K</sub>r
                                     СИ:
                                 0.0005M<sup>2</sup>Решение:
Ha\breve{\mu}ти: F_{\text{TSK}} = ? Ответ:
```
- 9. Все значения величин, заданных в услових и привлекаемых их справочных таблиц, записывают для наглядности сокращенно (столбиком) в тех единицах, которые заданы, и в единицах той системы, в которой выполняют решения.
- 10.Все задачи следует решать в международной системе единиц (СИ).
- 11.Перед тем, как приступить непосредственному решению задачи, необходимо единицы всех физических единиц перевести в систему СИ.
- 12.Схемы должны быть крупными и четкимими, выполнены простым карандашом (допускается использование цветных карандашей), содержать только главные, наиболее характерные особенности, детали.

#### 6.7. Химия.

1. В тетрадях по химии дата выполнения работы записывается арабскими цифрами на полях тетради. На каждом уроке в тетрадях следует записывать тему . Напрмер:

*Реакции ионного обмена. 15.10.2022*

- 2. Между видами заданий в классной и домашней работах отступается одна клетка вниз.
- 3. При записи на новой странице оставляется отступ: сверху, слева, справа – 1 полня клетка, снизу не дописывается 1 полная клетка.
- 4. При выполнении заданий в тетрадях обучающиеся должны указывать номер задания, вопроса, посередине указываю страницу (№23, с.14).
- 5. При выполнении домашнего задания пропускается 4 клетки после классной работы и записывается: *Домашняя работа*. (дата не пишется).
- 6. Контрольные работы выполняются в специальных тетрадях, предназначенных для этого вида работ. Вид работы, тема и вариант оформляются посередине, дата пишется по полях.

*Кислородосодержащие органические вещества.*

## *Вариант 1.*

- 7. Оформление отчетов по выполнению практических или лабороторных работ осуществляется в специальных тетрадях для лабораторных и практических работ по химии.
- 8. От предыдущей практической работы отступают 4 клетки и записывают дату выполнения работы и далее посередине следующей строки номер практической работы. Далее, каждый раз с новой строки записывают темы, цель, оборудование и реактивы. После строки "Ход работы" коротко поэтапно приводится описание практической работы (в соответствии с инструкцией по выпрлнению практической работы).

*Лабораторная работа №1. 12.11.2022*

*Признаки реакции.*

Отступить строку и с красной строки написать:

*Цель работы:* 

*Оборудование:*

*Реактивы:* 

*Ход работы.*

- таблицы заполняются четко и аккуратно, должна занимать всю ширину тетрадной страницы,
- все рисунки должны иметь обозначения составных частей, оборудования, названия реагентов и продуктов реакции. Рисунки должны располагаться на левой стороне тетрадного листа, подписи к рисункам – с правой стороны или снизу,
- схемы должны быть крупными и четкимими, выполнены простым карандашом (допускается использование цветных карандашей), содержать только главные, наиболее характерные особенности, детали.

*Вывод: (вывод формулируется исходя из цели работы)*

9. Краткая запись условия задач оформляется в стандартном варианте: "Дано", "Найти", "Решение". Например,

Дано:  $V(O_2)=11,2 \pi$ Решение: Ответ: Найти:  $n(O_2) = ?$  $m(O_2) = ?$  $N(O_2) = ?$ 

#### 6.8 Биология.

1. В тетрадях по биологии дата выполнения работы записывается арабскими

цифрами на полях тетради. На каждом уроке в тетрадях следует записывать тему . Например:

*Строение листа. 15.10.2022*

- 10. Между видами заданий в классной и домашней работах отступается одна клетка вниз.
- 11. При записи на новой странице оставляется отступ: сверху, слева, справа – 1 полная клетка, снизу не дописывается 1 полная клетка.
- 12. При выполнении заданий в тетрадях обучающиеся должны указывать номер задания, вопроса, посередине указывают страницу  $(N<sub>223</sub>, c.14).$
- 13. При выполнении домашнего задания пропускается 4 клетки после классной работы и записывается: *Домашняя работа*. (дата не пишется).
- 14. Рисунки должны быть аккуратными, иметь обозначения составных частей. Рисунки должны располагаться на левой части тетрадного листа, подписи к рисунку – справа или снизу.
- 15. Таблицы заполняются четко и аккуратно. Таблица должна занимать всю ширину тетрадной страницы.
- 16. Схемы должны быть крупными и четкимими, выполнены простым карандашом (допускается использование цветных карандашей), содержать только главные, наиболее характерные особенности, детали.
- 17. Оформление отчетов по выполнению практических или лабороторных работ осуществляется в специальных тетрадях для лабораторных и практических работ по биологии.
- 18. От предыдущей практической работы отступают 4 клетки и записывают дату выполнения работы и далее посередине следующей строки номер практической работы. Далее, каждый раз с новой строки записывают темы, цель, оборудование. После строки "Ход работы" коротко поэтапно приводится описание практической работы (в соответствии с инструкцией по выполнению практической работы).

*Лабораторная работа №1. 12.11.2022*

*Строение цветка.*

Отступить строку и с красной строки написать: *Цель работы: Оборудование:*

### *Ход работы*

Если в ходе работы задается вопрос, то записывается ответ, если требуется оформить рисунок, заполнить таблицу, то, соответственно, выполняется рисунок или заполняется таблица.

*Вывод: (вывод формулируется исходя из цели работы)*

19. Краткая запись условия задач оформляется в стандартном варианте:

"Дано", "Найти", "Решение". Например,

Найти:

Дано: Решение:

Ответ:

#### 6.9. География

1. В тетрадях по географии дата выполнения работы записывается арабскими цифрами на полях тетради. На каждом уроке в тетрадях следует записывать тему . Например:

### *Биосфера. 15.10.2022*

2. Между видами заданий в классной и домашней работах отступается одна клетка вниз.

3. При записи на новой странице оставляется отступ: сверху, слева, справа  $-1$  полня клетка, снизу не дописывается 1 полная клетка.

4. При выполнении заданий в тетрадях обучающиеся должны указывать номер задания, вопроса, посередине указываю страницу (№25, с.14).

5. При выполнении домашнего задания пропускается 4 клетки после классной работы и записывается: *Домашняя работа*. (дата не пишется).

6. Таблицы заполняются четко и аккуратно, таблица долдна занимать всю ширину тетрадной страницы.

7. Схемы должны быть крупными и четкимими, выполнены простым карандашом (допускается использование цветных карандашей), содержать только главные, наиболее характерные особенности, детали.

8. При оформлении лабораторной или практической работы от предыдущей работы отступают 4 клетки и записывают датупроведения на полядх. Посередине той же строки записыватеся вида работы (лабораторная работа) и номер. Далее, каждый раз с красной строки записывают тему, цель и оборудование. После строки "Ход работы" корогтко поэтапно описывается выполнение работы.

> *Лабораторная работа №1. 12.11.2022 Масштаб.*

*Цель работы: Оборудование:*

#### *Ход работы*

Если в ходе работы задается вопрос, то записывается ответ, если требуется оформить рисунок, заполнить таблицу, то, соответственно, выполняется рисунок или заполняется таблица.

*Вывод: (вывод формулируется исходя из цели работы)*

#### 6.10 Иностранный язык

1. Запись в тетрадях начинать с самой верхней линии. Текст каждой новой работы должны начинать писать с красной строки на той же странице тетради, на которой написаны дата и наименование вида работы.

2. Дата в тетрадях по иностраннгму языку записывается так, как это принято в стране изучаемого языка. Например, October,  $10^{th}$  – посередине. После даты, на следующей верхней полной строке необходимо указать, где выполняется работа – Classwork (классная работа), Homework (домашняя работа). Далее записывается номер упражнения и страница. Например, Ex.7, р.34 (упражнение 7 на странице 34).

3. Устанавливается следующий пропуск строк в тетради между разными видами работ: между классной и домашней работой – 2 строки, между заданиями строки не пропускаются.

4. Словари ведутся в тетрадях в клетку, можно продолжать ведение словаря в течение нескольких лет. Страница в словаре делится на 3 части.

![](_page_19_Picture_151.jpeg)

6.11 Информатика, технология, музыка, ОБЖ

- 1. Дата выполнения работы записывается арабскими цифрами на полях тетради. На каждом уроке в тетрадях следует записывать тему . Между видами заданий в классной и домашней работах отступается одна клетка вниз.
- 2. При записи на новой странице оставляется отступ: сверху, слева, справа 1 полня клетка, снизу не дописывается 1 полная клетка.
- 3. При выполнении заданий в тетрадях обучающиеся должны указывать посередине номер задания, вопроса, страницу (№23, с.14).
- 4. При выполнении домашнего задания пропускается 4 клетки после классной работы и записывается: *Домашняя работа*. (дата не пишется).
- 5. Таблица заполняется четко и аккуратно. Она должна занимать всю ширину тетрадной страницы.
- 6. Схемы должны быть крупными и четкимими, выполнены простым карандашом (допускается использование цветных карандашей), содержать только главные, наиболее характерные особенности, детали.

6.12 История, обществознание, ОДНКНР, экономика, право.

1. Дата выполнения работы записывается арабскими цифрами на полях тетради. На каждом уроке в тетрадях следует записывать тему . Между видами заданий в классной и домашней работах отступается одна клетка вниз.

- 2. При записи на новой странице оставляется отступ: сверху, слева, справа 1 полня клетка, снизу не дописывается 1 полная клетка.
- 3. При выполнении заданий в тетрадях обучающиеся должны указывать посередине номер задания, вопроса, страницу (№23, с.14).
- 4. При выполнении домашнего задания пропускается 4 клетки после классной работы и записывается: *Домашняя работа*. (дата не пишется).
- 5. Таблица заполняется четко и аккуратно. Она должна занимать всю ширину тетрадной страницы.
- 6. Схемы должны быть крупными и четкимими, выполнены простым карандашом (допускается использование цветных карандашей), содержать только главные, наиболее характерные особенности, детали.